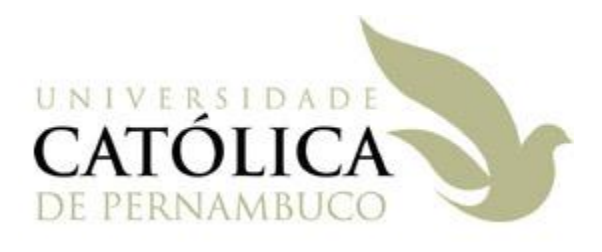

### Sintaxe Básica de Java – Parte 1

Universidade Católica de Pernambuco Ciência da Computação

> Prof. Márcio Bueno poonoite@marcioubeno.com

Fonte: Material da Profª Karina Oliveira

- Um programa Java fica dentro de uma classe.
- Os programas começam com o método (função) main( ):
	- public static void main(String[ ] args)
	- args => passagem de argumentos na linha de comando para o programa Java.
	- A execução da aplicação Java continua até que o método main() termine de executar todos as suas instruções.
- **Linguagem estruturada em blocos.** 
	- Blocos são delimitados por chaves "{" e "}".
- Instruções são terminadas por ponto-e-vírgula.

- **Java é case sensitive: faz a diferenciação entre** maiúsculas e minúsculas.
- Comentários
	- /\* Este é um comentário de várias linhas. \*/
	- // Este é um comentário de uma única linha.
	- $\bullet$  /\*\* Este é um comentário no padrão Javadoc \*/

**Exemplo:** 

```
/* 
* Meu primeiro programa Java.
* Autor: Karina Oliveira
```
**\*/**

**}**

#### **public class HelloWorld { public static void main(String[ ] args) { // Imprime texto na tela. System.out.println("Hello World!"); }**

- Compilando e executando o primeiro programa Java usando o J2SDK – Java 2 Software Development Kit.
	- 1. Editar o programa em um editor de textos qualquer (notepad, por exemplo).
	- 2.Salvar o programa com o mesmo nome utilizado para a classe + a extensão java

Exemplo: public class HelloWorld  $\Rightarrow$  HelloWorld.java

- 3.Abrir sessão DOS e ir para o diretório onde foi gravado o arquivo com o primeiro programa Java.
- 4.Configurar a variável de ambiente path

```
set path=C:\j2sdk1.4.2\bin;%path%
```
- Compilando e executando o primeiro programa Java usando o J2SDK – Java 2 Software Development Kit (Cont.).
	- 5.Configurar a variável de ambiente classpath

set

classpath=.;C:\j2sdk1.4.2\jre\lib\rt.jar;%classpath%

- 5.Compilar o programa: C:\> javac HelloWorld.java
- 6.Executar o programa: C:\> java HelloWorld

#### Ferramentas para Desenvolvimento

- **NetBeans** 
	- <http://www.netbeans.org/>
- JBuilder
	- <http://www.borland.com/br/products/jbuilder/>
- **Eclipse** 
	- [http://www.eclipse.org](http://www.eclipse.org/)
- JCreator

<http://www.jcreator.com/download.htm>

### Tipos de Dados

#### Inteiros

- byte = inteiro com sinal (1 byte)
- short = inteiro com sinal (2 bytes)
- **int** = inteiro com sinal (4 bytes)
- $\blacksquare$  long = inteiro com sinal (8 bytes)
- Ponto Flutuante
	- float = ponto flutuante (4 bytes)
	- **double** = ponto flutuante (8 bytes)

#### Tipos de Dados

- $\blacksquare$  char = caractere (2 bytes)
	- Caracteres Especiais
		- $\blacksquare$   $\backslash$ '  $\rightarrow$  apóstrofo
		- $\blacksquare$   $\backslash$ "  $\rightarrow$  aspas
		- $\blacksquare$   $\setminus \backslash \rightarrow$  barra invertida
		- $\rightarrow$  backspace
		- $\blacksquare$  \n  $\rightarrow$  nova linha
		- $\rightarrow$   $\rightarrow$  tabulação
- **boolean** =  $true$  ou false (1 bit)

String = Uma seqüência de caracteres

#### Tipos de Dados

- **Valores Literais** 
	- **boolean**  $\rightarrow$  true / false
	- $\blacksquare$  **int**  $\rightarrow$  exemplo: 100
	- **float**  $\rightarrow$  exemplo: 1.5F
	- $\blacksquare$  double  $\rightarrow$  exemplo: 1.5
	- **char**  $\rightarrow$  exemplo: 'a'
	- String  $\rightarrow$  exemplos: "a...a", null,

### Declaração de Variáveis

#### Sintaxes:

- <tipo> <nome da variável>; ou
- $\bullet$  <tipo> <nome1>, <nome2>,  $\bullet \bullet \bullet$  <nomeN>; ou
- $\bullet$  <tipo> <nome> = <valor inicial>;

#### **Exemplos:**

- $\blacksquare$  int valor = 10;
- **•** float peso, altura;
- String nome = "CATOLICA";
- OBS 1: Podem ser declaradas em qualquer ponto de um método.
- OBS 2: Variáveis locais devem ser inicializadas.

#### Nomes de Variáveis

- O primeiro caractere de um nome de variável deverá ser uma letra ou um sublinhado ("\_").
- **Os caracteres subsequentes podem ser letras,** sublinhados ou números.
- Palavras reservadas não podem ser usadas para nomear variáveis (ex.: import, int, double, ...)
- **Exemplos de nomes válidos: minhaVariavel, VAR1, \_teste**
- Exemplos de nomes inválidos: 10valor, int, tes-te, @nome
- OBS: **teste** é diferente de **TESTE**

#### Declaração de Constantes

- Para definir uma constante utiliza-se a palavra reservada **final**
	- **Exemplo:**

**final double**  $PT = 3.14$ ;

 Para definir uma constante **de classe** são utilizadas as palavras reservadas **static final**

#### **Exemplo:**

```
static final double PI = 3.14;
```
#### Operadores

#### Operadores Matemáticos

- Aritméticos binários:  $+,-,*,/$ , %
- Aritméticos unários: +, -
- **Incremento: ++**
- Decremento: --
- **Deradores de Atribuição** 
	- Atribuição: =
	- Atribuição com operação:  $*$ =, /=, %=, +=, -=
- OBS: Os operadores + e += podem ser usados para concatenação de strings.

#### Operadores

#### Operadores Relacionais e Lógicos

- Quando usados retornam sempre um valor booleano (**true** ou **false**).
- **Igualdade:**  $=$  **=**
- Diferença: !=
- **Menor, menor ou igual:**  $\leftarrow$   $\leftarrow$
- Maior, maior ou igual: >, >=
- Negação: !
- $\blacksquare$  'e' lógico: &&
- $\blacksquare$ 'ou' lógico: ||

#### Operadores

#### **Exponenciação**

- Java não tem operador para exponenciação
- Necessário usar o método pow da classe Math da biblioteca java.lang

#### **Exemplo:**

double  $y = Math.pow(x, a);$ 

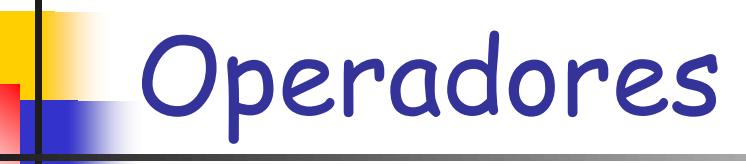

Precedência de operadores

**maior menor** ++, -- (usados como prefixos); +, - (unários), !  $\bullet$ ,  $\star$ ,  $\frac{9}{6}$  $\blacksquare$  +  $\lightharpoondown$  $\bullet \left( \left( \left( \right) \right) \right) \left( \left( \left( \left( \right) \right) \right) \right) \left( \left( \left( \left( \left( \right) \right) \right) \right) \right)$  $=$  ==,  $!=$  && ■ ||  $=$ ,  $*$ =,  $/$ =,  $%$ =, +=, -= ++, -- (usados como sufixos)

**OBS: O uso de parênteses pode alterar esta ordem de precedência.**

- **Pode-se utilizar a classe JOptionPane**
- Produz janelas para interação com o usuário
- Permite a entrada de dados do usuário através do uso do método showInputDialog
- **Exemplo: Programa para entrar com o nome de** um aluno e ao final apresentar o nome digitado (próximo slide)

 OBS 1: A seguinte linha de código deve ser adicionada ao início do programa:

**import javax.swing.JOptionPane;**

Veremos adiante detalhes sobre a importação de classes e pacotes em Java.

**OBS 2: Os dados são passados para o programa no** formato String. Portanto, conversões devem ser feitas caso o formato desejado na entrada seja um outro tipo diferente, como int, double, etc.

- Para cada um dos tipos primitivos existe uma classe Java associada com métodos úteis para manipular valores destes tipos (Consultar documentação da API Java):
	- boolean Boolean
	- char Character
	- short Short
	- int Integer
	- **long Long**
	- float Float
	- double Double

- **Exemplo:** 
	- Classe Integer método para converter String para inteiro.

**String entrada = JOptionPane.showInputDialog("Digite o valor:"); int a = Integer.parseInt(entrada);**

- Classe Float Float.parseFloat
- Classe Boolean Boolean.parseBoolean
- Conversão de String para char:

#### **char valor =**

**JOptionPane.showInputDialog("Digite o valor:").charAt(0);**

#### Saída de Dados

- Comandos de impressão na tela
	- Saída Padrão:

**System.out.print("Exemplo");**

**System.out.println("O resultado é = " + valor);**

**System.out.println(a + b)**

Usando JOptionPane:

**JOptionPane.showMessageDialog(null, "O resultado é = " + valor);**

### Entrada e Saída de Dados

Exemplo – Código Fonte:

**}**

```
import javax.swing.JOptionPane;
public class Exemplo {
 public static void main(String args[]) {
   String retorno =
   JOptionPane.showInputDialog("Digite o nome do aluno:");
   System.out.println("Nome = " + retorno);
  JOptionPane.showMessageDialog(null, "Nome = " + retorno);
 }
```
# Entrada e Saída de Dados

#### Exemplo – Resultado:

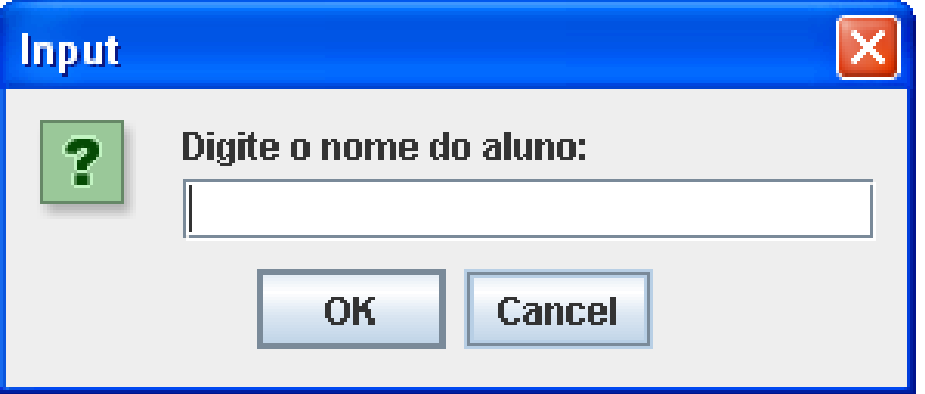

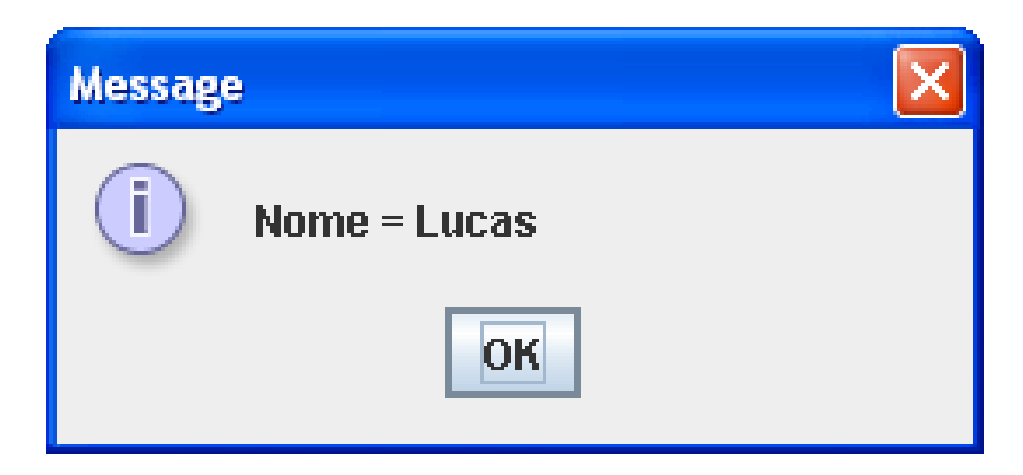

# Estilo de Codificação Java

- **Estilo baseado no Java Code Conventions**
- **I**dentificadores
	- **Identificadores são os nomes que o programador** utiliza para nomear suas classes, métodos e variáveis.
		- Nomes de classe com a primeira letra maiúscula, exemplos:
			- Teste
			- MinhaClasse
		- Nomes de pacotes em letras minúsculas, exemplos:
			- java.lang
			- java.pacoteTeste

# Estilo de Codificação Java

#### **Example 21 Terrificadores (Cont.)**

- Nomes de variáveis iniciando com letra minúscula, exemplos:
	- variavel
	- minhaVariavel
- Nomes de constantes todas em letras maiúsculas, exemplos:
	- **PI**
	- CONSTANTE\_EXEMPLO
- Convenção para { e }.
- Documentar cabeçalho de classes, atributos e métodos como comentários no estilo Javadoc  $\overline{) \star \star}$   $\star /$